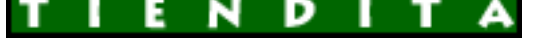

## **Đ**̃Đ¼Ñ ĐuÑ€Đ¼ĐuÑ -Đ¼Đ°ĐªĐ°Đ∙иĐ½ Đ½Đ¾ŇƒŇ,бŇ<br>аĐºN•еN•N•NƒĐ°N€Đ¾Đ°

Đ̃Đ½Ñ,еÑ€Đ½ĐµÑ,-Đ¼Đ°ĐªĐ°Đ⋅иĐ½ Đ½Đ¾ÑƒŇ,бŇƒĐºĐ¾Đª и аĐºÑ**•еѕѕÑƒĐ°**Ň€Đ¾Đ<sup>∡</sup>

**DžÑ D, D±D<sup>o</sup>D**°: Failed to parse the Currency Converter XML document.

## **Packard Bell EasyNote Butterfly S**

\$31 578.37

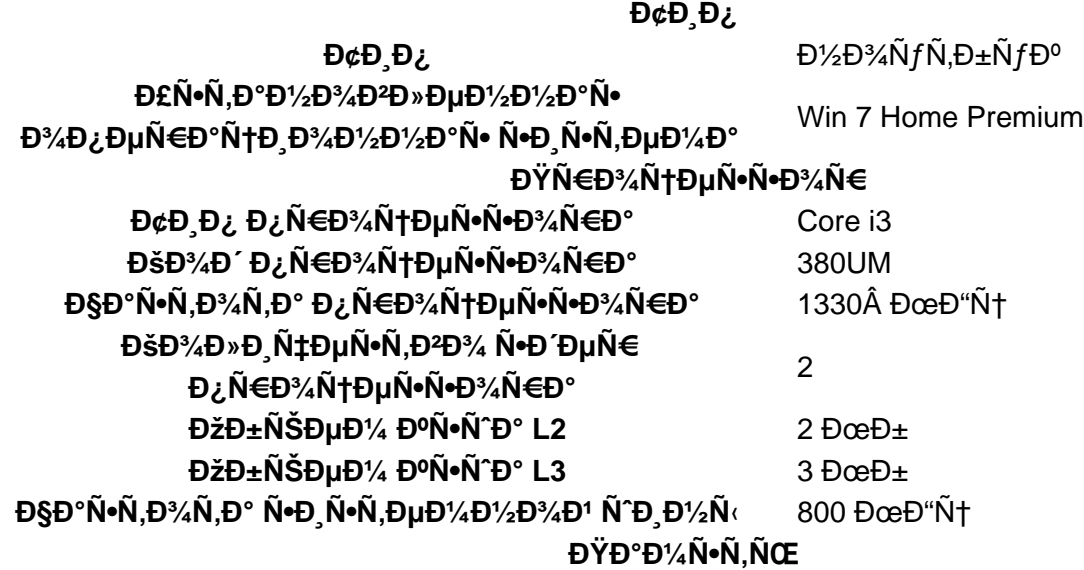

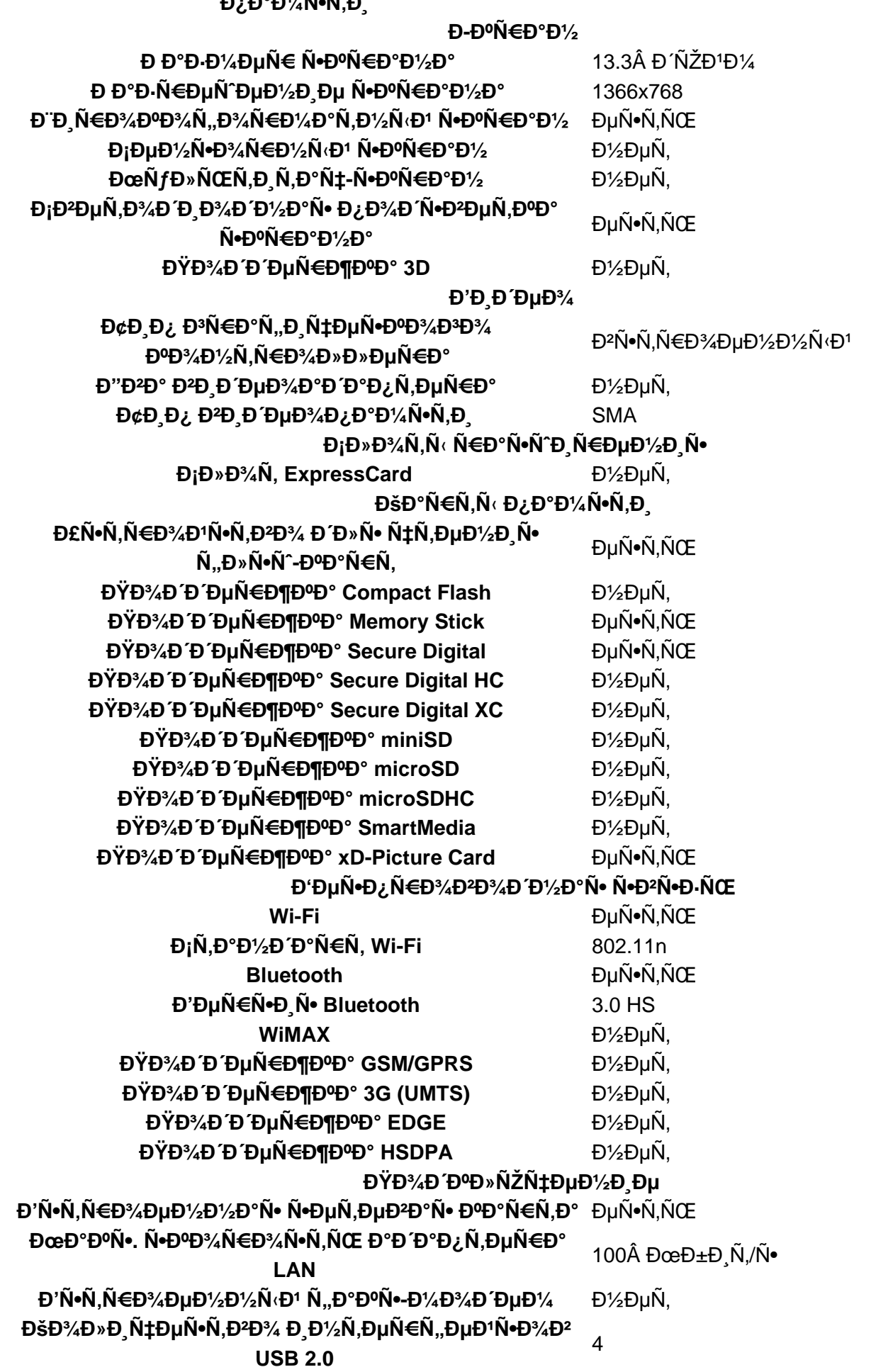

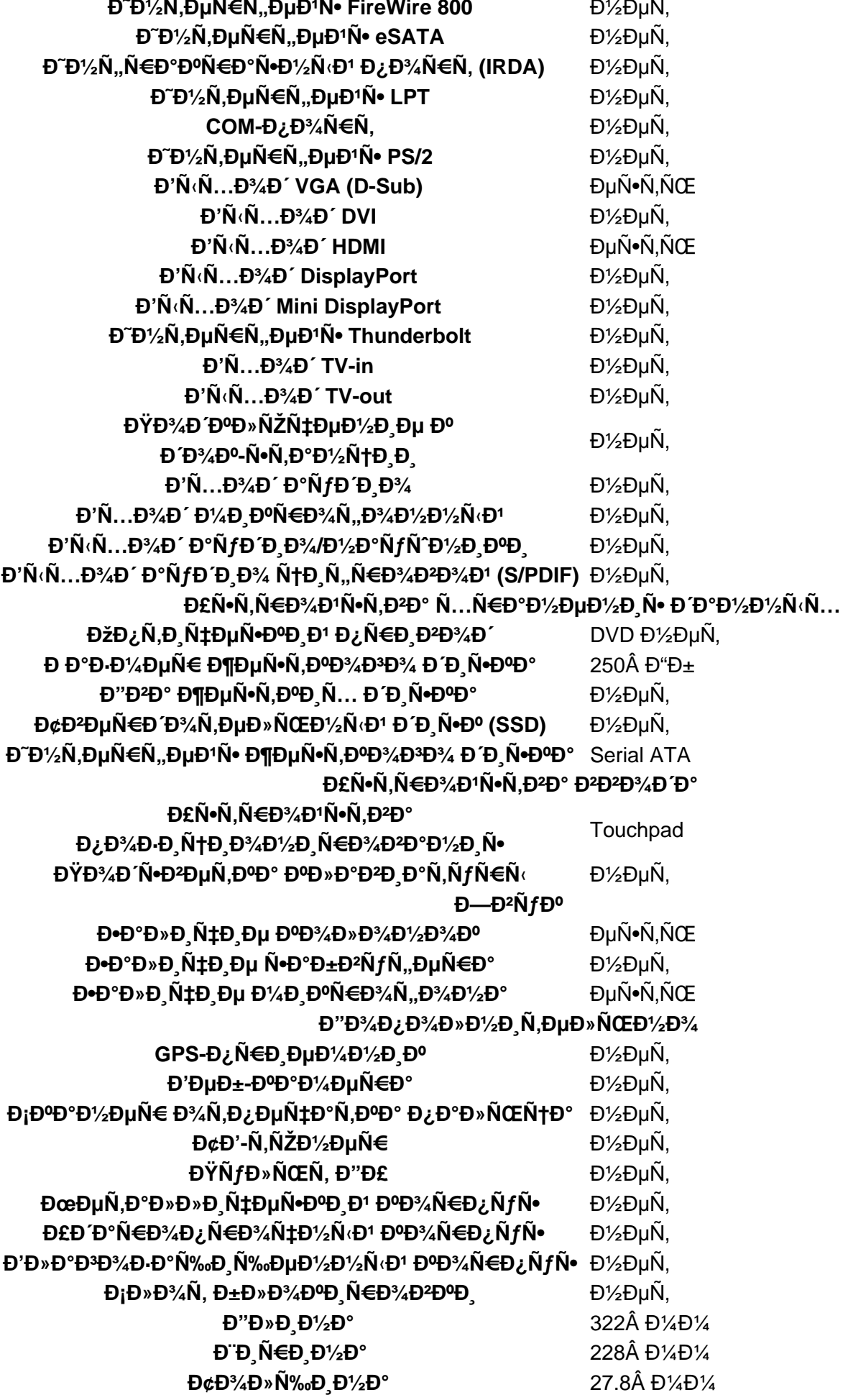

## **Đ**"Đ¾Đ¿Đ¾Đ»Đ½Đ Ñ,еĐ»ÑŒĐ½Đ°Ñ• *<b>D*, *D<sup>1</sup>/<sub>2</sub>Ñ, D<sup>3</sup>/<sub>4</sub>Ñ€D<sup>1</sup>/4D°Ñ†D<sub>,</sub> Ñ•*

ειρετικά του τον στηλείο της μεταπολίας (b) για το στηλείο της μεταπολίας.<br>Ενευμεία της προσφαλήσης της προσφαλήσης (b) για τη συνεργασία της προσφαλήσης στη συγγραφήση της προσφαλήσης  $\tilde{\mathsf{N}}$ •Ñ $f\tilde{\mathsf{N}}$ ‰ÐµÑ•Ñ,Ð<sup>2</sup>Ñ $f$ еÑ, Đ¼Đ¾Đ Đ,Ñ"Đ,ĐºĐ°Ñ †Đ,Ñ• Ñ• ATI Mobility Radeon HD4330 512ĐœĐ± Đ, Ñ,Ñ€ĐµĐ¼Ñ• **Đ**¿Đ¾Ñ€Ñ,аĐ¼Đ¸ USB 2.0

<u>ĐΈΡ½Ñ, Đ¾Ñ€Đ¼Đ°Ñ†Đ Ñ• Đ¾ Đ¿Ñ€Đ¾Đ Đ°ĐºÑ†Đµ</u>

**DœD½DµD½D Ñ• D¿D¾DºÑfD¿D°Ñ,DµD»DµD1:** D•щDµ D½DµÑ, D¼D½DµD½D D1 D¾D± Ñ•Ñ,D¾D¼  $\tilde{N}$ ,Đ¾Đ<sup>2</sup>а $\tilde{N}$ €Đµ. ĐŸĐ¾Đ¶Đ°Đ»ÑƒĐ1Ñ•Ñ,а, Đ2Đ¾Đ1диÑ,е, чÑ,Đ¾Đ±Ñ‹ Đ¾Ñ•Ñ,аĐ2иÑ,ÑŒ Ñ•Đ2Đ¾Đµ  $D\frac{1}{2}D\frac{1}{2}D\mu D\frac{1}{2}D\mu D\mu.$